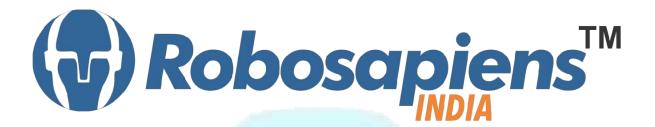

**Course & Kit Content** 

Of

8051/8052 Embedded Systems

**Duration 7 Days** 

Kit Partner

# ROBOMART.com

Corporate Office

Robosapiens Technologies Pvt. Ltd. B 5, Block 'C', Sector-31, Noida-201301

Email: info@robosapi.com

Website: <a href="http://www.robosapi.com">http://www.robosapi.com</a>

Course Name : 8051 / 8052 Embedded Systems

Certification : By Robosapiens Technologies Pvt. Ltd.

Fee : Rs. 5900/- Only (Including All Taxes)

Toolkit : **FREE** to Each Participant

#### **Detailed Course Content**

#### 1. Introduction to Embedded Systems

- 1.1. History of Embedded
- 1.2. Why Embedded System
- 1.3. How Embedded System works
- 1.4. Application of Embedded System
- 1.5. Current Industrial Embedded System
- 1.6. Future of Embedded System

#### 2. Anatomy of Embedded Systems

- 2.1. What are Basic Modules?
- 2.2. Why Need of Basic Modules
- 2.3. Working Approach on Embedded System

#### 3. Introduction of Electronic Components

- 3.1. What is Electronic Component?
- 3.2. History of Electronic Component
- 3.3. Various Electronic Component
- 3.4. Application of Electronic Component
- 3.5. How to use Electronic Component

#### 4. Introduction to Sensors

- 4.1. What is Sensor?
- 4.2. Various Basic Industrial Sensors-IR- Analog Sensor
- 4.3. IR Digital Sensor

- 4.4. Light Sensor
- 4.5. Sound Sensor
- 4.6. Selection of Sensor
- 4.7. Basic working Technique of Sensor
- 4.8. Application of Sensor
- 4.9. How to Interface Sensor

#### 5. Introduction to Computational Devices

- 5.1. What is Computational Device?
- 5.2. Transistor
- 5.3. Logic Gates
- 5.4. Microprocessor
- 5.5. Microcontroller
- 5.6. Difference B/W Various Computational Devices
- 5.7. Application of various Computational Devices
- 5.8. Selection of Computational Devices
- 5.9. How to use Various Computation Devices
- 5.10. Work on 8051 Family with S Series

#### 6. Introduction to Programming Languages

- 6.1. Various programming Languages
- 6.2. Selection of programming Language
- 6.3. Need of Flow Diagram
- 6.4. How to write First "LED BLINKING" Code in Embedded C
- 6.5. Why always First "LED BLINKING" Code?
- 6.6. Practice on various LED Pattern
- 6.7. Debugging of Error Program

#### 7. Interfacing to Actuator

7.1. What is Actuator?

#### 8. How to work on Educational & Engineering Level Actuator

- 8.1. DC Motor
- 8.2. DC Geared Motor
- 8.3. Stepper Motor
- 8.4. Servo Motor

#### 9. How to Drive Motor

- 9.1. H-Bridge Motor Drive
- 9.2. Advanced Motor Driver

#### 10. Introduction to LCD Display

- 10.1. Pin Description of 16x2 LCD Display
- 10.2. Application of 16x2 LCD Display
- 10.3. Programming of 16x2 LCD Display

#### 11. Introduction to 7-Segment Display

- 11.1. What is 7-Segment Display
- 11.2. Types of 7- Segment Display
- 11.3. Application of 7-Segment Display
- 11.4. Programming of 7-Segment Display

#### 12. Introduction to 4-bit Keypad and Matrix Keypad

- 12.1. Use of Keypad
- 12.2. How it works
- 12.3. Interfacing of keypad of your application
- 12.4. Programming of 4-bit Keypad and Matrix Keypad

### **LIVE Projects Covered**

- 1. LED Blinking
- 2. Running LEDs
- 3. Sand Glass Filling of LEDs
- 4. Decoration LEDs/ LED Patterns Etc.
- 5. Sensor Interfacing (DEMO)
- 6. DC Motor Driving (DEMO)
- 7. DC Motor Driving using 4Bit Keypad (DEMO)
- 8. Stepper Motor Driving (DEMO)
- 9. Displaying your Name on LCD
- 10. Blinking Text on LCD
- 11. Scrolling Text on LCD
- 12. Automatic Counting of Numbers using LCD
- 13. Seven Segment Display
- 14. Seven Segment Multiplexing
- 15. Matrix Keypad Interfacing
- 16. Digital Visitor Counter(DEMO)
- 17. Traffic Light Controller

## **7 Days KIT Contains**

| S. No. | Name of the Component                                | Quantity | Figure                                                                                                    |
|--------|------------------------------------------------------|----------|----------------------------------------------------------------------------------------------------|
| 1      | 8051 Development Board                               | 1        |                                                                                                    |
| 2      | USB Programmer                                       | 1        |                                                                                                    |
| 3      | 2X16 LCD Display                                     | 1        | This is a 2x16 the LCD Display                                                                                                    |
| 4      | Robosapien's Educational and<br>Software Material CD | 1        | Distriction System                                                                                                    |
| 5      | 8 PIN Wire                                           | 1        |                                                                                                    |
| 6      | 6 PIN Wire                                           | 1        |                                                                                                    |
| 7      | 4 PIN Wire                                           | 2        |                                                                                                    |
| 8      | 3 PIN Wire                                           | 1        |                                                                                                    |
| 9      | Paper Beg/Box                                        | 1        | And the second second s |